The book was found

# **Jumping Into C++**

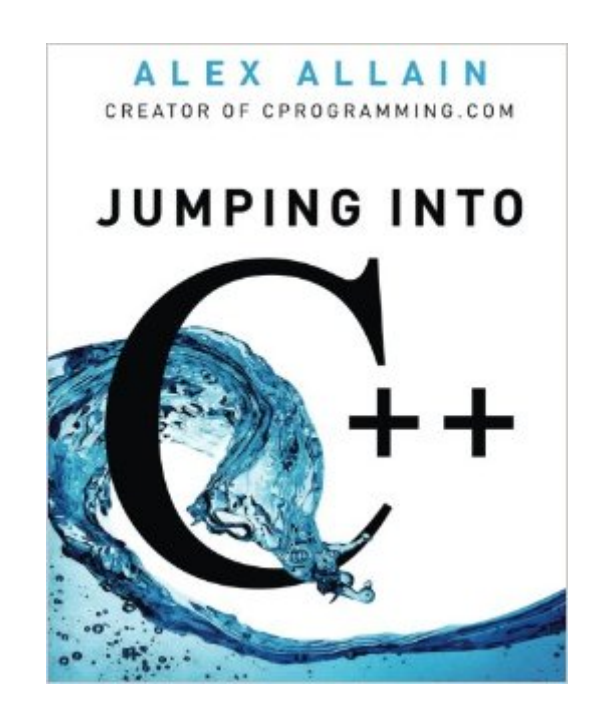

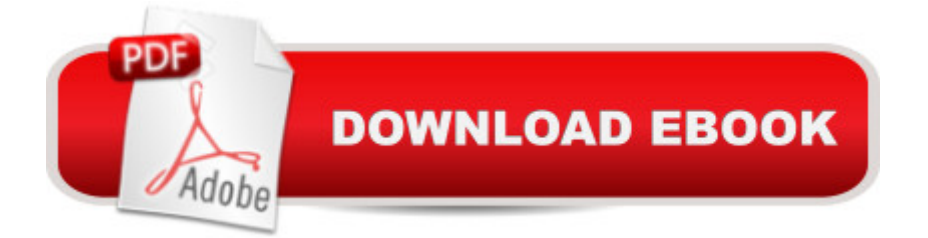

# **Synopsis**

Want to learn to code? Want to learn C++? Struggling to follow your lecturer or books and tutorials written for experts? You're not alone. As a professional C++ developer and former Harvard teaching fellow, I know what you need to know to be a great C++ programmer, and I know how to teach it, one step at a time. I know where people struggle, and why, and how to make it clear. I cover every step of the programming process, including: Getting the tools you need to program and how to use them Basic language feature like variables, loops and functions How to go from an idea to code A clear, understandable explanation of pointers Strings, file IO, arrays, references Classes and advanced class design C++-specific programming patterns Object oriented programming Data structures and the standard template library (STL) Key concepts are reinforced with quizzes and over 75 practice problems.

### **Book Information**

Paperback: 536 pages Publisher: Cprogramming.com (April 19, 2013) Language: English ISBN-10: 0988927802 ISBN-13: 978-0988927803 Product Dimensions: 7.5 x 1.2 x 9.2 inches Shipping Weight: 2.5 pounds (View shipping rates and policies) Average Customer Review: 4.3 out of 5 stars $\hat{A}$   $\hat{A}$  See all reviews $\hat{A}$  (159 customer reviews) Best Sellers Rank: #43,397 in Books (See Top 100 in Books) #24 in Books > Computers & Technology > Programming > Languages & Tools > C & C++ > C++  $#54$  in  $\hat{A}$  Books > Computers & Technology > Programming > Software Design, Testing & Engineering > Object-Oriented Design  $#13226$  in $\hat{A}$  Books > Reference

## **Customer Reviews**

I bought the digital version of this when I became interested in learning C++. I have a technical background in electrical and electronic design, but have limited experience with programming. I was completely amazed at the talent that Alex Allain has as a teacher. I have read some other books dealing with embedded programming (assembler), Visual Basic, and Ansi C, with some degree of success in each, but it was a challenge to understand the 'why' behind the process. Programming by steps does not always impart the intuition that you need to know why you are doing what you doing. This is a point where this book truly shines. The examples are extremely intuitive, and give

you instant insight. You come away with more than the mechanics of programming in C++; you learn how to approach the problem and use the language effectively. I've never come across a technical book that was so well written. This guy is a gifted teacher. Do not hesitate to buy this book.I have absolutely NO connection to the author, other than finding his website and buying the digital edition. I believe in giving credit where it is due, and this is the best technical book I've ever read. You WILL learn from this.

A Brilliant BookFor those of you who want an index, here it is:! (exclamation), 412& (ampersand), CH 13 p.167-179, (168); "address-of", 282\* (asterisk), pointers: CH 12 p.157, CH 13 p.167\*\* (pointer to pointer), 192-> (pointer to field of a structure), 202: (single colon), initialization list - 366, 386:: (double colon), scoping syntax - 350\_ (underscore), 355| (pipe symbol), 419~ see destructor, 369argc, 424bool, 67,124break, 279const, 282, 433constructor, 362-368 ~ see destructor, 369contract, 221CSV, 278define, 321,329;defining vs. declaring, 98delete, 184, 186destructor, 368-372enum, 108-110encapsulation, 359errors, 237foo, 391hashed, 257key, 268method, 266, 348namespace, 405new, 183null pointer, 173-174, 184object, 356overloading - functions, 101-102polymorphism, 390protected, 397public/private, 354-355recursion, 217references, 177scope, 94SGI, 275sizeof, 190static, 398STL, 263static cast, 429streampos, 420this - pointer, 376traverse, 208vector, 264void, 92, 144wrapping, 446Print this on adhesive paper and stick it in the back of the book.You're Welcome.

I have read several books on C++ but Alex Allain has a very nice way of presenting very complex and confusing aspects of this extremely powerful language. I especially liked his explanation of pointers and his presentation of how they are used in a detail explanation of linked lists and binary tree searches.Having been a programmer for many years, I never understood the emphasis in C++ of writing text files versus binary and that idea was explained in detail as well. I would still recommend Mike McGraths book for beginners but "JumpingInto C++" should be the next step. And Alex doesn't leave you at the end of the book. He has a web site that is dedicated to the furtherance and understanding of C++ loaded with tutorials and newsletters to continue your C++ education. A great experience and a great read by a great teacher.

Bought two other books on C++ and this is the one you want if you are totally new to programming. The other two books started out by saying, "You needed to view the documentation that came with your compiler". WTF are you kidding me? Up to this point I do not even know what the heck a

This book is quite solid to get an understanding of the C++ programming language even if you have never programmed before. The practice problems are few but they are sufficient in my opinion to drill the material. The only drawback is that the material in the book is a bit outdated. The book was written in 2013 but surprisingly the author devotes too much space to the arrays and the technics of growing them via the pointer to a new variable. Possibly this is an edition of a book which was written several years earlier. If you are a beginner then beware that this is an outdated technic. The latest versions of C++ have the vector feature which replaces arrays and the associated array growing technics especially of multidimensional arrays. Nowadays the arrays is an obsolete feature of C++.Using arrays instead of vectors is the same as trying to start a fire by rubbing sticks instead of using a lighter.

The style of writing is great, but the problem is that explanations can be vague and do not go into detail for many of the sections that needs it. For instance, nested loops took up about 3/4 of the page (and in bigger fonts than other authors). I end up using other resources to substitute the material, but then again that's what learning is. Or the author meant for this book to be a substitution to whatever you already have to learn C++.It would be awesome if the author can create a solutions manual to the exercise problems at the end of each chapter.

#### Download to continue reading...

Norma Jean, Jumping Bean (Step into Reading) Jumping into C++ Five Little Monkeys Jumping on [the Bed \(A Five Little Monke](http://overanswer.com/en-us/read-book/N7pBM/jumping-into-c.pdf?r=%2Bw555X%2FFDPc9ugPl9W5%2BExQsla0GQ2DUuZw4b4x1rmY2IkEcPtLoSkoZYb3o4Fpq)ys Story) 101 Jumping Exercises for Horse & Rider (Read & Ride) Judy Richter's Riding for Kids: Stable Care, Equipment, Tack, Clothing, Longeing, Lessons, Jumping, Showing 101 Jumping Exercises: For Horse and Rider Celebrity Jumping Exercises A Sunday Horse: Inside the Grand Prix Show Jumping Circuit (Capital Lifestyles) Push Button (Show Jumping Dreams ~ Book 33) Show Days (Show Jumping Dreams ~ Book 32) Two Strides (Show Jumping Dreams ~ Book 30) Winter Blues (Show Jumping Dreams ~ Book 3) Celebrated Jumping Frog & Other Sketches TeamKID: Jumping the Hurdles - Replacement Enhanced CD Ten Little Monkeys Jumping on the Bed (Classic Books With Holes) Five Little Monkeys Jumping on the Bed (Book & CD) Five Little Monkeys Jumping on the Bed 25th Anniversary Edition (A Five Little Monkeys Story) The Story of Jumping Mouse My Mueller Spiral-Ultra Vegetable Spiralizer Cookbook: 101 Recipes to Turn Zucchini into Pasta, Cauliflower into Rice, Potatoes into Lasagna, Beets ... (Vegetable Spiralizer Cookbooks) (Volume 4) Step Into: Aztec and Maya World (Step Into The--)